## Sap Performance Management System Configuration Guide

Thank you for downloading Sap Performance Management System Configuration Guide. Maybe you have knowledge that, people have look hundreds times for their chosen readings like this Sap Performance Management System Configuration Guide, but end up in harmful downloads.

Rather than reading a good book with a cup of tea in the afternoon, instead they juggled with some harmful virus inside their desktop computer.

Sap Performance Management System Configuration Guide is available in our digital library an online access to it is set as public so you can download it instantly. Our digital library spans in multiple locations, allowing you to get the most less latency time to download any of our books like this one.

Merely said, the Sap Performance Management System Configuration Guide is universally compatible with any devices to read

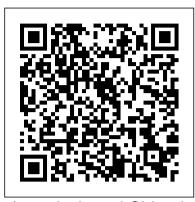

Appraisals and Objectives with SAP HCM

Performance Management System HI All First time iam doing Performance Management System configuration i have the Document related to Configuration i have Follwed them and reached at one Point Step: Integration switch on with indicator "A" for MBO app Performance Management in SAP

Learn about the configuration and use of SAP SuccessFactors Continuous Performance Management. Implementation. ... Learn about configuring Performance Management in your SAP SuccessFactors solution. Additional Information. SAP SuccessFactors Align & Perform rapid-deployment solution. ... System Status. More Links. SAP Terminology. SAP Support.

Performance Management System - SAP Q&A

In the standard SAP system, this application indicated as Invisible. You must replace the visibly assigned Performance Management application (HAP\_A\_PMP\_OVERVIEW) with the Performance Management application of the same name (HAP\_START\_PAGE\_POWL\_UI\_MSS). This application calls the appraisal document application.

PAPM10 - SAP Profitability and Performance Management ...

Motivate your employees to do their best work and create a true pay-for-performance culture. Our performance management and compensation software can help you improve employee assessments, incentive programs, goal management, pay equity, and more.

## Performance Management (Flexible) - SAP Documentation

Welcome to SAP Performance Management Community. Getting Started in PM Here you will find the concept of Performance Management, the solution, etc. FAQ in PM Find here some tips and the common issues in Performance Management; Notes in PM List of most important notes in Performance Management

## Performance Management system - SAP Q&A

Optimize performance and improve the bottom line with the SAP Profitability and Performance Management application. Empower finance and logistics teams with actionable insights from sophisticated models such as profitability and cost allocations, driver-based planning, and shared-services costing.

SAP Performance Management and Compensation | HR Cloud

2166001-Admin Guides for Performance Management - PM Implementation Guides - Performance Management. ... Environment. SAP SuccessFactors Performance Management. Resolution. Performance Management. Direct Links to the PM v12 Implementation Guide content: ... System Errors: Performance Management;

Sap Performance Management System Configuration

Added new topics to set up and configure different portlets in Performance Management. A portlet is a configurable object on the SuccessFactors screen. You can use the Performance Management Portlets to provide resources, charting, or features for users to assist them with performance processes.

No one knows SAP like SAP, and no one else has the systems and experience to help you learn as effectively and get ahead in your career. ... Configuration & Transaction Languages: English. Solution Release: ... SAP Profitability and Performance Management 3.0 SP05; Content.

SAP Help Portal

This HR tip comes courtesy of Venki Krishnamoorthy of SAP America, who is speaking at our upcoming HR 2012 event. The initial steps to set-up SAP HCM Performance Management:? Execute t-code SFW5 and activate the business function HCM\_OSA\_CI\_1 (HCM, Performance Management 01) AND HCM\_OSA\_CI\_2 ((HCM, Performance Management 01).

SAP Profitability and Performance Management | Planning ...

Performance Management in SAP The Performance Management application is organized in an employee and manager service. For the first step the employee finds his document in the employee service for his goal settings. Prior the HR staff generates all forms with an SAP Report. Once

SAP Help Portal

Performance Management in SAP Abdelaziz Elasmar. ... SAP Enterprise Performance Management - Overview ... SAP Solution Manager System Landscape - Duration: ...

## SAP Performance Management - ERP Human Capital Management ...

Hi, In Performance Management system I want to send appraisal documents to atleast 10 people. In \*appcreate\* transaction code i could

able to send for 1 employee but i want to send more than one employee. Please let me know the configuration path or any other details. 2166001 - Admin Guides for Performance Management - SAP

Sap Performance Management System Configuration

SAP Help Portal

When you set up Continuous Performance Management, enable the correct Continuous Performance Management permissions for each role, identify the user groups requiring Continuous Performance Management features, and associate the groups with their correct roles.